# **STRUCTS** PASSING STRUCTS TO FUNCTIONS

Problem Solving with Computers-I

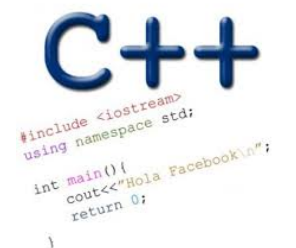

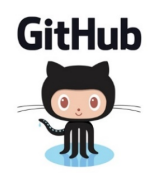

C++ structures (lab05)

A **struct** is a data structure composed of simpler data types.

```
struct Point {
     double x; //member variable of Point
     double y; //member variable of Point
};
```
Think of Point as a new data type

**Point p1; // Declare a variable of type Point Point p1 = { 10, 20}; //Declare and initialize**

## C++ structures (lab05)

• A **struct** is a data structure composed of simpler data types. **struct Point { double x; //member variable of Point double y; //member variable of Point };**

• Access the member variables of p1 using the dot '.' operator

```
Point p1;
p1.x = 5;
p1.x = 10;
• Access via a pointer using the -> operator
Point* q = &p1;
 (*q).x = 5;(*q).x = 10;
 q->x = 30;
                               g poms fo pl
                               q \rightarrow 1p_1 \times y_2
```
#### Which of the following is/are incorrect statement(s) in C++?

```
A.ul.x = 10;
B.Box b1 = {{500, 800}, 10, 20};
C.Both are incorrect
D.Both statements are correct
 struct Box { 
struct Point {
                      Point ul; // upper left corner 
                      double width; 
                 double height;
                };
     double x; 
     double y;
 };
                   Need to access we via a Box
                           variable
```
# Passing structs to functions

- Write a function that prints the x and y coordinates of a Point
- Write a function that takes takes two Points as input and checks if they are approximately equal

# Passing structs to functions by reference

▪ Write a function that takes a Point as parameter and initializes its x and y coordinates

# Arrays of structs

- Write a struct to represent a student (first name, last name, perm, major, gpa over 4 years)
- Initialize a single instance of this struct
- Write a function that takes a student as parameter and prints the following: Name: First last

Major:

Average GPA:

• Use the function to create a list of students and print their average gpa

#### Pointer Diagrams

```
int *_{p} = arr;
p = p + 1;
*_{p} = *_{p} + 1;int ar[]={20, 30, 50, 80, 90};
```
#### **Draw the array ar after the above code is executed**

```
void IncrementPtr(int *p){
     p++; 
}
```

```
int arr[3] = \{50, 60, 70\};
int *q = arr;IncrementPtr(q);
```
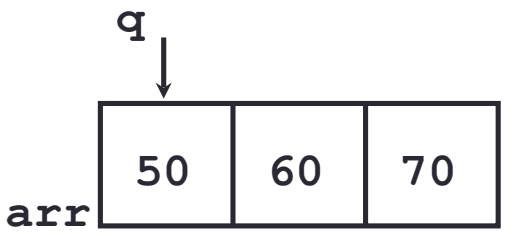

Which of the following is true after **IncrementPtr(q)** is called in the above code:

- A. '**q'** points to the next element in the array with value 60
- B. '**q'** points to the first element in the array with value 50

How should we implement IncrementPtr()**,**so that 'q' points to 60 when the following code executes?

```
void IncrementPtr(int **p){
    p++;
}
q int arr[3] = {50, 60, 70};
int *q = arr;IncrementPtr(&q);
```

```
A. p = p + 1;B. \&p = \&p + 1;C. *p= *p + 1;
D. p= &p+1;
```
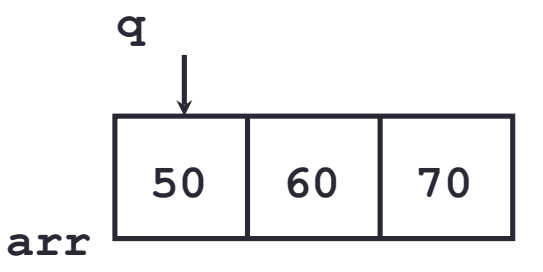

# Pointer pitfalls

- Dereferencing a pointer that does not point to anything results in undefined behavior.
- On most occasions your program will crash
- Segmentation faults: Program crashes because code tried to access memory location that either doesn't exist or you don't have access to

### Two important facts about Pointers

1) A pointer can only point to one type –(basic or derived ) such as int, char, a struct, another pointer, etc

- After declaring a pointer: int  $*ptr;$  ptr doesn't actually point to anything yet. We can either:
	- $\triangleright$  make it point to something that already exists, OR
	- $\geq$  allocate room in memory for something new that it will point to

# Pointer Arithmetic

- What if we have an array of large structs (objects)?
	- $\bullet$  C++ takes care of it: In reality,  $ptr+1$  doesn't add 1 to the memory address, but rather adds the size of the array element.
	- $\bullet$  C++ knows the size of the thing a pointer points to every addition or subtraction moves that many bytes: 1 byte for a char, 4 bytes for an int, etc.

# Next time

• Dynamic memory allocation